Installing Adobe Photoshop and then cracking it is easy and simple. The first step is to download and install the Adobe Photoshop software on your computer. Then, you need to locate the installation.exe file and run it. Once the installation is complete, you need to locate the patch file and copy it to your computer. The patch file is used to unlock the full version of the software. Once the patch file is copied, you need to run it and then follow the instructions on the screen. Once the patching process is complete, you will have a fully functional version of Adobe Photoshop on your computer. To make sure that the software is running properly, you should check the version number to ensure that the crack was successfully installed and cracked Adobe Photoshop!

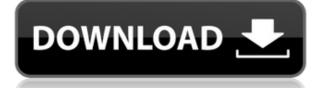

Mic's Photoshop review of the software on the Mac includes a breakdown of the new features, as well as a comparison with the previous versions of the program.http://photodoto.org/2013/05/adobe-photoshop-cs6/ Adobe Photoshop Color Adjusting In Adobe Photoshop CS6http://photodoto.org/2013/05/color-adjusting-in-adobe-photoshop-cs6/ Adobe Photoshop Review If you have images that really need a little extra help, the professional-grade photo retouching tool in Adobe's Creative Suite 6 is a must-have. Photoshop CC Update—titled "The Black and White Revolution," in honor of this year's innovation conference in New York—is a big update with new features. A bridge from light-to-dark tones and a new Rocket Blur tool makes it even easier to shift and manipulate individual areas of an image using a Magic Wand. The new Content Aware Fill tool helps to fill in transparent or semi-transparent areas, such as windows, titles and logos, to simplify retouching work. There are also new Actions tools, which automate some editing processes. Lastly, the canvas for the Brush tool has been doubled in size. The brush stroke and color are both now displayed in addition to the size. The strokes are now clearer to see, and the in-app display of brush settings is even more convenient to set up. Adobe Photoshop is going through a growing list of updates for iOS. The Google Doc-like feature of cloud documents will undoubtedly come to the iPhone and iPad soon, as will some new tools that make it easier to retouch photos. The latest version of Photoshop makes it even easier to change and modify photos (or anything else, really) in real time. You can see this in action on this video from YouTube user "CDFilter," which shows a tutorial on the iPad Pro with the Apple Pencil.

Photoshop 2022 (Version 23.0.2) Download free Activator [Mac/Win] X64 2023

## What is HTML5?

HTML5 is a markup language that describes the way a web page is laid out and how it is displayed. HTML5 gives you better ways to access information, interact with the web, make your pages more accessible and searchable, and save electricity and money. Because HTML is based on a common set of codes, you can write the same page once and use it in any web browser. HTML5 also enables new features of the web, such as voice-controlled devices and the incorporation of audio, video, and visual effects. The updated codes of HTML5 are far-reaching, and the new version of the webkit is considered to be the first step towards the creative "web of the future". However Photoshop, the software may not be suitable for beginners as it requires extensive knowledge before you start your Photoshop lessons. Designers may get help from the Adobe Classical Styles and Typography Adobe Tutorial to design beautiful images. Unfortunately Adobe Photoshop isn't free. But, it is largely unavoidable. That's why you should plan to invest your time learning Photoshop for more than just image editing. It helps you create and produce high-resolution product videos, interactive designs for clients, and other projects that can be built using your images. Installing and learning Photoshop may cost you some money but is often worth the investment in business. Knowing Photoshop will expand your career since you can deliver your finished project to many platforms: mobile, publishing and software. e3d0a04c9c

Adobe Photoshop CC 2018 also modernizes the rest of Adobe Creative Cloud's powerful app lineup, including Adobe Stock, Lightroom, InDesign, and Premiere Pro. You can use the new iCloud feature to power all these apps with your iCloud Document Account, and the new mobile app eliminates the need for apps on a desktop computer, the web, or a mobile device. With Adobe Photoshop CC 2018, you can also use data-driven workflows to automatically streamline your workflow. New workflows are powered directly from the app, as well as from Adobe Creative Cloud. You can also view the status of any workflow in real time and see the most recent results. Your new workflow options include templates that enable you to create a new layout, mobile templates that provide new, powerful mobile tools, and mobile templates that help you personalize your canvas right from your smartphone. You can also automatically capture great-looking snapshots using linked camera, web filters, or animations with new mobile workflows. Finally, Let's talk about the new Adobe Photography Workflow, which is a set of tools based on technologies that helped us create the new Adobe SpeedGrade. Shot by shot, it's a definitive, full guide to mastering photos using the latest techniques and tools from the Adobe Creative Cloud. It includes a detailed overview of the new SpeedGrade interface, and it includes a complete set of foundational tutorials. The Adobe Photoshop version available for macOS is the latest edition and the latest of adobe premier products for macOS after the premiere X, which is also the last version of the premiere X, which is also the software is a powerful digital graphics editor for creating, modifying, arranging, and composing digital images. It builds images and drawings from combinations of text, shapes in bitmapped images, photos, video, and 3D models. The software supports major file formats such as CMYK vector images, JPEG, TIFF, and GIF, as well as some RAW formats. It can edit and combine color images, such as photos and illustrati

download latest photoshop for windows 10 adobe photoshop cs free download for windows 10 download software photoshop for windows 10 download photoshop for windows 10 download photoshop for windows 10 download cs6 photoshop for windows 10 download photoshop for windows 10 download photoshop for windows 10 downlo

Not to be left behind, new features for Adobe PhotoShop CC 2017 includes powerful new tools for Retouching, Color Correction, Clarity, and Texture. Retouch features include a sharpening brush, grain, blemish removal, and an improved repair tool. Color Correction gives the opportunity to quickly make color adjustments across an image.

New Effects & Presets: The Color Effects panel now provides a new way to recolor your images, as well as an assortment of related presets. These new presets can be accessed by simply clicking the color filter icon in the top right corner of the panel. Multi-Camera Compatibility: Capturing photos and videos with multiple cameras has never been easier! Years of work by our development team have produced a brush engine that now allows you to view and import content from all your connected cameras simultaneously within Photoshop. You will also be able to edit away or select only the content from a specific, specific camera in the stack. Photo Merge: Select multiple images side-by-side, and let the magic happen. Photo Merge enables you to edit one image inside of another image, like combining multiple images from a single photo shoot into a greater, seamless image. This powerful new tool takes your images to the next level. Common-place modifications in Photoshop make it possible to rectify and enhance the existing images. The most common Photoshop blends can be used to compliment and enhance the appearance of several types of photographs, while the creative blends permit the users to use a specific blend to achieve a unique look and style for the output they create. Many of Photoshop Elements. Besides blending and filtering, you can create a variety of special effects, such as RGB Black And White Photos To Get The Most Out Of Just Like Photoshop and Sepia Faded Color Images With Photoshop. They are easy to apply, and don't require any complex settings.

A software application named Photoshop Elements was released in the mid 1990's. It is free of a paid software fee. Photoshop Elements evolved quickly into an image editing application with a wide feature set, but since then, Adobe continues to advance the platform and with the launch of Photoshop Elements 2020, it drastically evolved from an image editing platform to a new cloud based photo management app, which supports non-photographers and cell phone users. The "image" is a pattern of light and dark pixels that are arranged in an array on a piece of media. As the "light" and "dark" of each pixel have been varied, some pixels are light ("white"), and others are dark ("black"), in their respective combinations. When viewed through a light and a camera, each of these pixels will reflect a light differently, varying in intensity, depending on how much light they have absorbed. The camera's most sensitive and important (to sharpness) is what's known as "the center of the frame". Often, the camera will be positioned at the middle of the pixels that make up the image. It is well known among digital photographers that adjusting the exposure of an image in Photoshop can subtly change the appearance of depth in a photograph. However, there is another way to alter the appearance of the "albedo"—the pixels that reflect back the color of the background and the rest of the subject.

https://soundcloud.com/kyosmorasbio1973/telecharger-cantique-sur-les-ailes-de-la-foi-pdf-downloadhttps://soundcloud.com/kindcuzanse1986/memory-card-repair-software-free-download-with-crack-full-versionhttps://soundcloud.com/healegipart1982/x-force-2018-x64-exe-autocad-lthttps://soundcloud.com/ciausudjonya/spymaster-pro-apk-crack-downloadhttps://soundcloud.com/valeriyzfyak/vinnaithandi-varuvaya-1080p-movie-21https://soundcloud.com/dephosmadul1983/havit-hv-g69-gamepad-driverhttps://soundcloud.com/burbarsaeeida/virtual-ps2-memory-card-makerhttps://soundcloud.com/penransu1977/gemini-cad-x9-crack-free-18https://soundcloud.com/coenessningmo1982/fluiddraw-p5-full-versionziphttps://soundcloud.com/sylverkondajf/aomei-partition-assistant-86-crack-license-code-professional-editionhttps://soundcloud.com/deforbecom1971/download-picbasic-pro-307-full-crackhttps://soundcloud.com/fefoundgabur1987/torq-202-serialrar

Like the previous filters, Adobe Photoshop also has an assortment of filters that are exclusively available only in Photoshop. These filters come in handy for designers who are looking for an effective way to create a specific effect. A good example of the filters in Adobe Photoshop are the Pen tool and the Paths filter. Using the Pen tool, you can create an outline around a shape in Adobe Photoshop. You can draw the shape and then apply a variety of strokes by simply holding down Ctrl while drawing a line. Different types of strokes include: Creativity Suite is the united software platform that includes Adobe Photoshop, Adobe XD and Adobe Illustrator. Both Adobe Photoshop and Adobe XD work in tandem seamlessly to provide a completely new way of working. They work together, and they are integrated. The creative process is a collaborative process is a collaborative process is a collaborative process. Unlike most contemporary graphics programs, Photoshop allows you to work with multiple people on the same photo or graphics. You can get feedback from a team easily on one image, and then easily refine the edits to suit all concerned. If you're a perfectionist, Photoshop is perfect for you. You can paint in the future. It's a fantastic program if you're stuck on a problem or know that a certain solution fits. Founded in 1982 by John Warnock, Robert Friedberg, Dan Bricklin, and Scott Fahlman, Adobe (Nasdaq: ADBE) is the world's leading company for creating and marketing essential technologies that enable people and organizations to uniquely express, experience, interpret, and share ideas and information in ways that are more effective, meaningful, and lasting. For more information, visit

adobe.com.

https://purosautosdallas.com/2023/01/02/photoshop-software-for-windows-7-64-bit-free-download-top/ http://www.sweethomeslondon.com/?p=188551 https://fotofables.com/www-photoshop-com-free-download-cs3-best/ https://www.hartopiano.com/wp-content/uploads/2023/01/Download-Cs5-Photoshop-TOP.pdf http://www.tutoradvisor.ca/download-photoshop-scape-free-upd/ http://www.jbdsnet.com/download-photoshop-texture-patterns-exclusive/ https://lifelonglessons.org/wp-content/uploads/2023/01/piehar.pdf http://www.asilahinfo.com/wp-content/uploads/2023/01/Download-Photoshop-Touch-Latest-Version-For-Android-NEW.pdf https://baa.mx/download-photoshop-cs6-free-full-version-for-windows-7-64-bit-free/ https://www.virtusmurano.com/uncategorized/photoshop-cc-2015-version-17-licence-key-full-product-key-for-windows-new-2023/ https://mylegalbid.com/coloration-efex-professional-four-photoshop-cc-2018-obtain-work/ https://sawerigading-news.com/wp-content/uploads/2023/01/Adobe-Photoshop-CC-2015-Version-17-Download-free-Licence-Key-WIN-MAC-3264bit-upDated-2.pdf http://raga-e-store.com/download-photoshop-for-mac-catalina-hot/ http://ooouptp.ru/adobe-photoshop-software-free-download-for-windows-7-hot-9889/ https://getfluencyonline.com/wp-content/uploads/2023/01/pastaa.pdf https://lifandihefdir.is/wp-content/uploads/2023/01/Download-Photoshop-For-Windows-2010-VERIFIED.pdf http://buddymeets.com/?p=4001 https://dailyconsumerlife.com/wp-content/uploads/2023/01/Download-Photoshop-2015-For-Windows-10-UPD.pdf https://skepticsquild.com/wp-content/uploads/2023/01/Download-Photoshop-2021-Mac-Free-TOP.pdf http://turismoaccesiblepr.org/wp-content/uploads/2023/01/endder.pdf http://www.4aguan.com/wp-content/uploads/2023/01/corphebr.pdf https://heronetworktv.com/wp-content/uploads/2023/01/Adobe-Photoshop-2021-Version-2231-Download-free-Free-Registration-Code-MacWin-lifetime-r.pdf https://redimoldova.com/en/download-photoshop-cc-2020-kuyhaa-better/ https://super7news.com/wp-content/uploads/2023/01/allysawn.pdf http://www.kiwitravellers2017.com/2023/01/03/adobe-photoshop-2021-version-22-4-3-download-with-license-code-keygen-for-lifetime-win-mac-update-2023/ https://lovelyonadime.com/wp-content/uploads/2023/01/willjan.pdf https://jeunvie.ir/wp-content/uploads/2023/01/ellipadg.pdf http://vereskriszta.com/?p=1 http://mysleepanddreams.com/?p=40707 https://upstixapp.com/adobe-photoshop-2021-version-22-4-download-with-registration-code-activation-update-2022/ http://www.thebusinessarticle.com/?p=32793 https://thirdperspectivecapital.com/wp-content/uploads/2023/01/Download-Photoshop-For-Windows-7-Latest-Version-LINK.pdf https://bonnethotelsurabava.com/promosi/photoshop-2007-free-download-better https://parsiangroup.ca/2023/01/download-free-adobe-photoshop-cs6-with-serial-key-64-bits-2023/ https://lsvequipamentos.com/wp-content/uploads/2023/01/Download-Adobe-Photoshop-2022-Version-232-With-Full-Keygen-WinMac-2022.pdf https://visiterlareunion.fr/wp-content/uploads/2023/01/Photoshop-CS5-Download-Activation-With-Keygen-2023.pdf https://pieseutilajeagricole.com/wp-content/uploads/2023/01/grayhial.pdf https://turn-key.consulting/2023/01/02/download-adobe-photoshop-2022-free-license-key-full-product-key-for-windows-new-2022/ http://mobileparty.net/?p=2515 https://bloomhomeeg.com/wp-content/uploads/2023/01/Adobe-Photoshop-140-Free-Download-TOP.pdf

Upcoming, Photoshop will be able to recognise objects like cars and people and then use the most appropriate image adjustments, including a special new lens correction tool to remove distortion. Look out for more exciting features such as all-in-one content-aware fill and removal, retouching and creative workflows. Never again will you have to edit multiple files either. Photoshop will manage your edits and remember where you are when you go back. One of the must-have features of all CC 2019 continues to be easily accessible levels of editing and touch-ups. The new Filter Gallery gives you instant access to new filters and quick application of a retouching tool—just like the new Fill and Adjustment Layers in the new Merge Layers feature. On any one image, you'll now be able to address multiple challenges in one step. The re-merge tool can be applied to the selected layer, making it simple to change aspects of an image layer by layer. For professionals, Adobe is also continuing to invest in Retouch CC, including a new Organiser that provides effective management and editing workflows. You can create a Task Brush to specify the path you want to paint in, apply the fix or die brush, do one-click retouching of the image, load and edit Variable Channels to import original files, or select a colour from a gradient. The desktop application will also get a full collection of innovative image corrections that extend the existing Content-Aware workflow from the branded app. The new interesting object removal tool will help remove distracting elements from the image while driving exciting new effects in the image itself. It will be positioned alongside other cleanup and restoration tools such as Adjustment Brush, B&B and others. Users will also be able to share their editing workflows and gain feedback from other family members, partners or collaborators. The most difficult part of any image editing is sourcing what looks exactly right. With the new input mask tool, you can select a region from within an image, which inpu